## **Facultad de Ingeniería 2023**

## **CARGA DE NOTAS EN ACTAS DE PROMOCIONALES:**

## Diríjase al menú **CURSADAS**

Utilice el filtro para seleccionar el cuatrimestre y el año y **FILTRE**

Se le desplegara el listado de asignaturas en la que Ud. esta asignado.

Seleccione la comisión y se le desplegará una barra superior de tareas con operaciones para realizar:

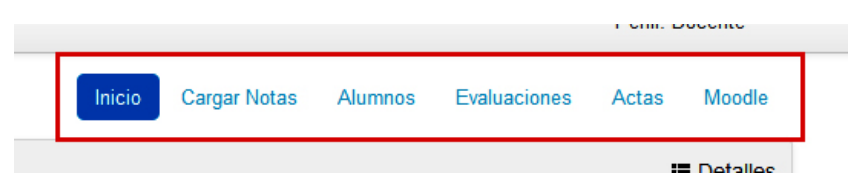

Presione en **Cargar Notas** y se le presentara el acta con los alumnos inscriptos.

A continuación tiene un ejemplo de cómo cargar notas con un alumno Promocionado, uno Ausente y uno Reprobado.

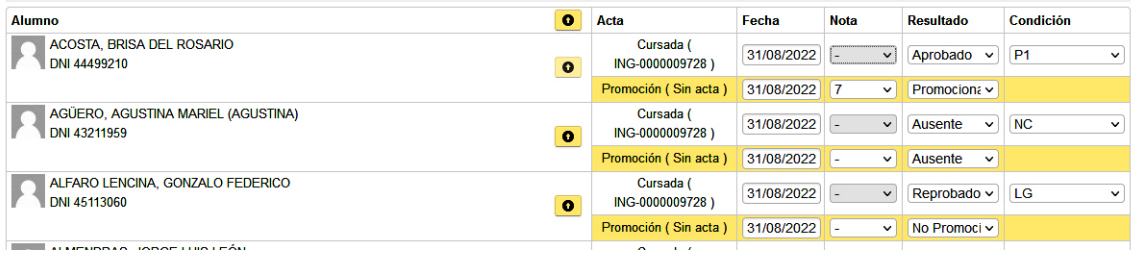

En Guaraní 3 cada Alumno posee dos registros para completar. En todos los casos deben estar completos ambos registros.

En el renglón de:

 **CURSADA**: se debe cargar el resultado, la condición y la fecha (no puede cargarse la nota en este registro).

Recuerde que en condición solo puede utilizar alguno de los códigos que la Facultad posee para tal efecto (se listan al final de este instructivo\*).

**PROMOCIÓN**: cargar la NOTA, el resultado y la fecha.

#### Luego **Guardar**.

Puede realizar cargas parciales y luego continuar sin ningún problema.

Una vez que haya realizado la carga de las notas, deberá informar a Dirección de Alumnos personalmente, vía mail a omaidana@unsa.edu.ar o al 4255383, enviando el listado de alumnos que cargo en la instancia correspondiente (P1, P2 o P3) para poder generar las actas de Promocionales correspondientes.

Para ello cuenta con la opción de descargar en formato PDF el listado de alumnos.

Indicando: carrera, asignatura, cuatrimestre de cursado, año y cantidad de alumnos promocionados en la instancia.

# **Es imprescindible que envíe de esta manera la información ya que el Sistema Guaraní no comunica a Dir. de Alumnos cuando las cátedras realizan las cargas de las notas de las distintas instancias.**

\*Los códigos definidos para **CONDICION** son:

# *Promoción:*

*Promociono en la etapa normal de cursado o primera etapa (P1) Promociono en la etapa de recuperación o segunda etapa, fase inicial (P2) Promociono en la etapa de recuperación o segunda etapa, fase final (P3) Libre: No curso (NC): alumno que nunca asistió a clases Abandono (AB): alumno que asistió alguna vez a clases Libre Parcial en el Primer Parcial (L1) Libre Parcial en el Segundo Parcial (L2) Libre Parcial en el Tercer Parcial (L3) Libre por Inasistencias (LF) Libre por Trabajos Prácticos (LT) Libre en la etapa de recuperación (LG)- Primer Año Libre en la etapa de recuperación, fase inicial (LG1)- Segundo año en adelante Libre en la etapa de recuperación, fase final (LG2)- Segundo año en adelante* 

Atte.

Osvaldo Maidana